## File: /General/MLAB-Text/Papers/dimer/scitech.tex

## Chemical Kinetics Modeling

Gary D. Knott, Ph.D. Civilized Software, Inc. 12109 Heritage Park Circle Silver Spring, MD 20906 USA Tel. (301) 962-3711 email: csi@civilized.com

Two of the most ubiquitous computational methodologies in use are solving ordinary differential equation systems and estimating parameters via curve-fitting. An area where these two methodologies converge is the domain of chemical kinetics.

Below we show an interesting example of such modeling for dimer kinetics. Suppose we have two substances, A and B which bind to form a complex  $C$ , and the substance  $C$ , in turn, binds with itself to form a dimer D. We thus have:

$$
A + B\frac{k_1}{k_2}C, \qquad C + C\frac{k_3}{k_4}D.
$$

Suppose further we mix 2 mmoles of  $A$  and 3 mmoles of  $B$  and measure the concentration in mmoles of both  $C$  and  $D$  at ten equally-spaced times between 0 and 70 seconds. From this data we wish to estimate the association and dissociation constants  $k_1$ ,  $k_2$ ,  $k_3$ , and  $k_4$ .

The MLAB advanced mathematical and statistical modeling system is a convenient tool for mathematical modeling; in particular, it is designed to handle the curve-fitting of differential equation models to data. We may proceed in MLAB as follows.

First we read in the data consisting of values of  $c(t)$  and  $d(t)$  given at the common times 0 : 70!10. Although common times are used here, this is not required.

```
* data = (0:70!10) &' read(ddata, 10, 2)
* type data
    time c d
 1: 0 0 0
```
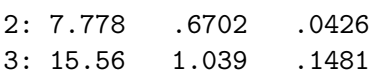

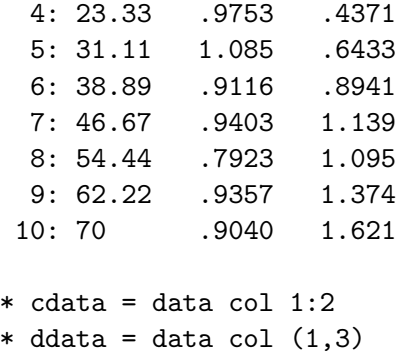

Now we define our kinetic model so that  $c(t)$  is the concentration of c in mmoles at time t and  $d(t)$  is the concentration of d in mmoles at time t.

```
* fct c't(t)=k1*(a0-c-2*d)*(b0-c-2*d)-k2*c-2*d't(t)
* fct d't(t)=k3*c*c-k4*d
* initial c(0)=0* initial d(0)=0* a0=2;b0=3
```
Now we guess the values of  $k_1, k_2, k_3$ , and  $k_4$ . We may use the results of equilibrium studies, analyzed by MLAB, to know values for the ratios  $k_1/k_2$ and  $k_3/k_4$ .

```
* k1=.02;k2=.002; k3=.02;k4=.002
* constraints q={k1>0,k2>0,k3>0,k4>0}
```
Now we may curve-fit the two ode-system-defined functions,  $c$  and  $d$ , to estimate  $k_1$ ,  $k_2$ ,  $k_3$ , and  $k_4$ .

```
* fit(k1,k2,k3,k4), c to cdata, d to ddata, constraints q
final parameter values
 value error dependency parameter
 0.06916895493 0.02023902877 0.5830898606 K1
 0.01003638127 0.01500173275 0.5933235047 K2
 0.01427015399 0.002713671566 0.7642104538 K3
3.458442141e-20 0.003966026698 0.7396366489 K4
4 iterations
CONVERGED
best weighted sum of squares = 2.184931e-01
weighted root mean square error = 1.168581e-01
```

```
weighted deviation fraction = 1.207618e-01
lagrange multiplier[4] = -3.832523108
```
Now we may draw the results of the curve-fit.

```
* m=integrate(c't,d't,0:100!140)
* draw m col (1,2) color red
* draw m col (1,4) color green lt dashed
* draw cdata pt circle lt none color red
* draw ddata pt circle lt none color green
* bottom title "time in seconds"
* left title "mmoles (C and D)"
*
* oformat = nformat; nformat ="%4.4lf"
\astv=strval(stdest[1]); s=strval(k1)+" '25TF'R "+substr(v,7:strlen(v))
* title s at (.6,.8) ffract size .015
* v=strval(stdest[2]); s=strval(k2)+" '25TF'R "+substr(v,7:strlen(v))
* title s at (.6,.75) ffract size .015
* v=strval(stdest[3]); s=strval(k3)+" '25TF'R "+substr(v,7:strlen(v))
* title s at (.6,.7) ffract size .015* v=strval(stdest[4]); s=strval(k4)+" '25TF'R "+substr(v,7:strlen(v))
* title s at (.6,.65) ffract size .015
* nformat=oformat
```
\* view

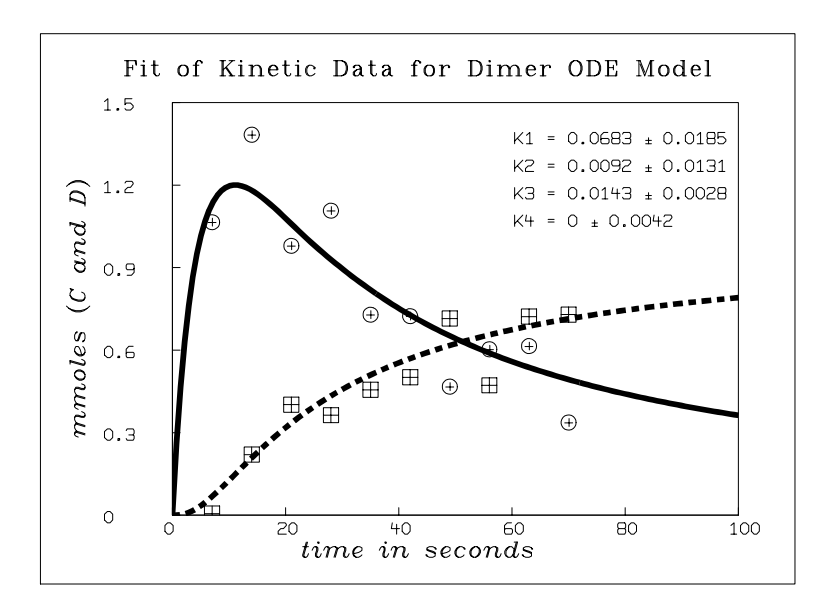

MLAB is a product of Civilized Software, Inc. The URL is http://www.civilized.com.